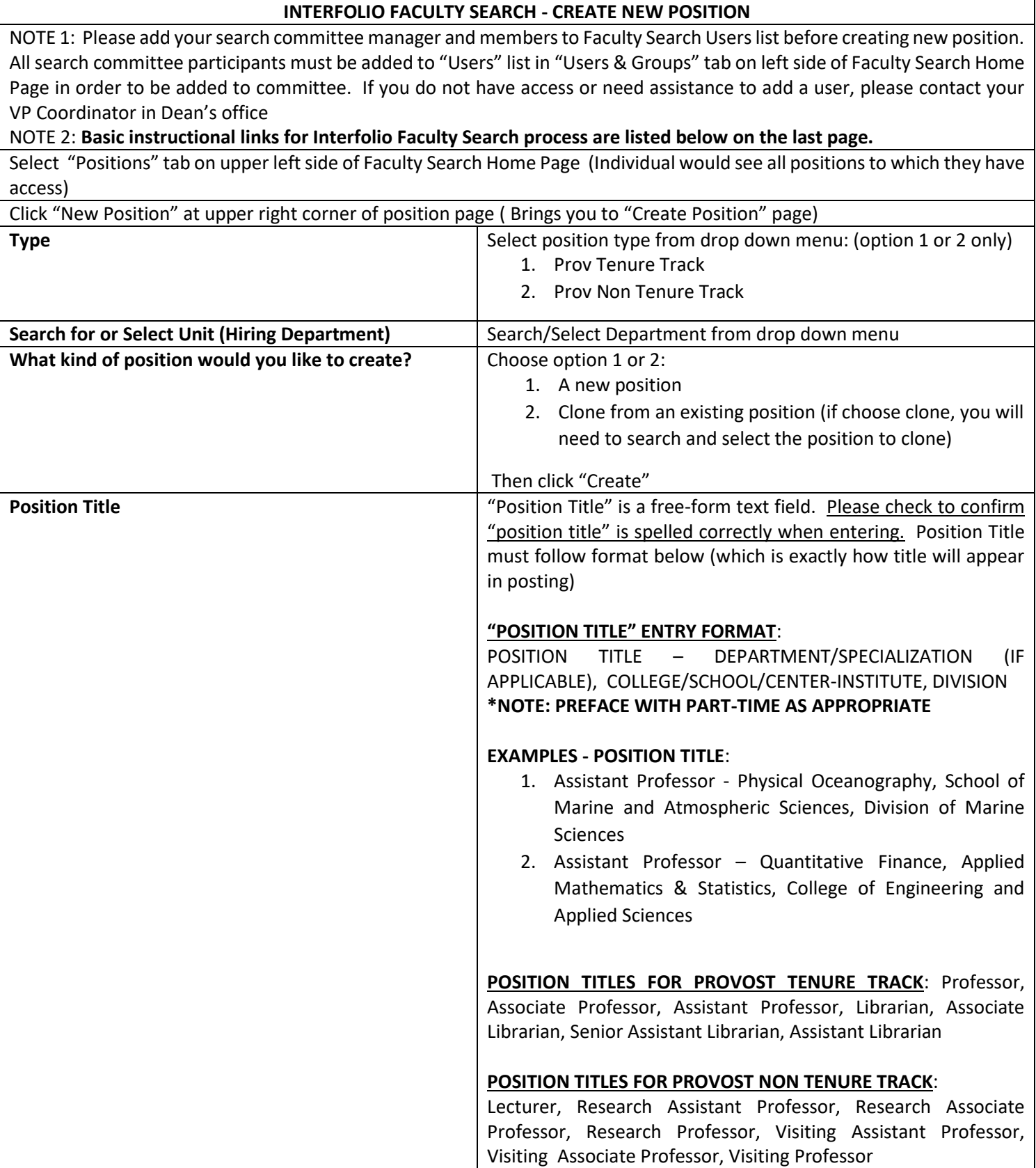

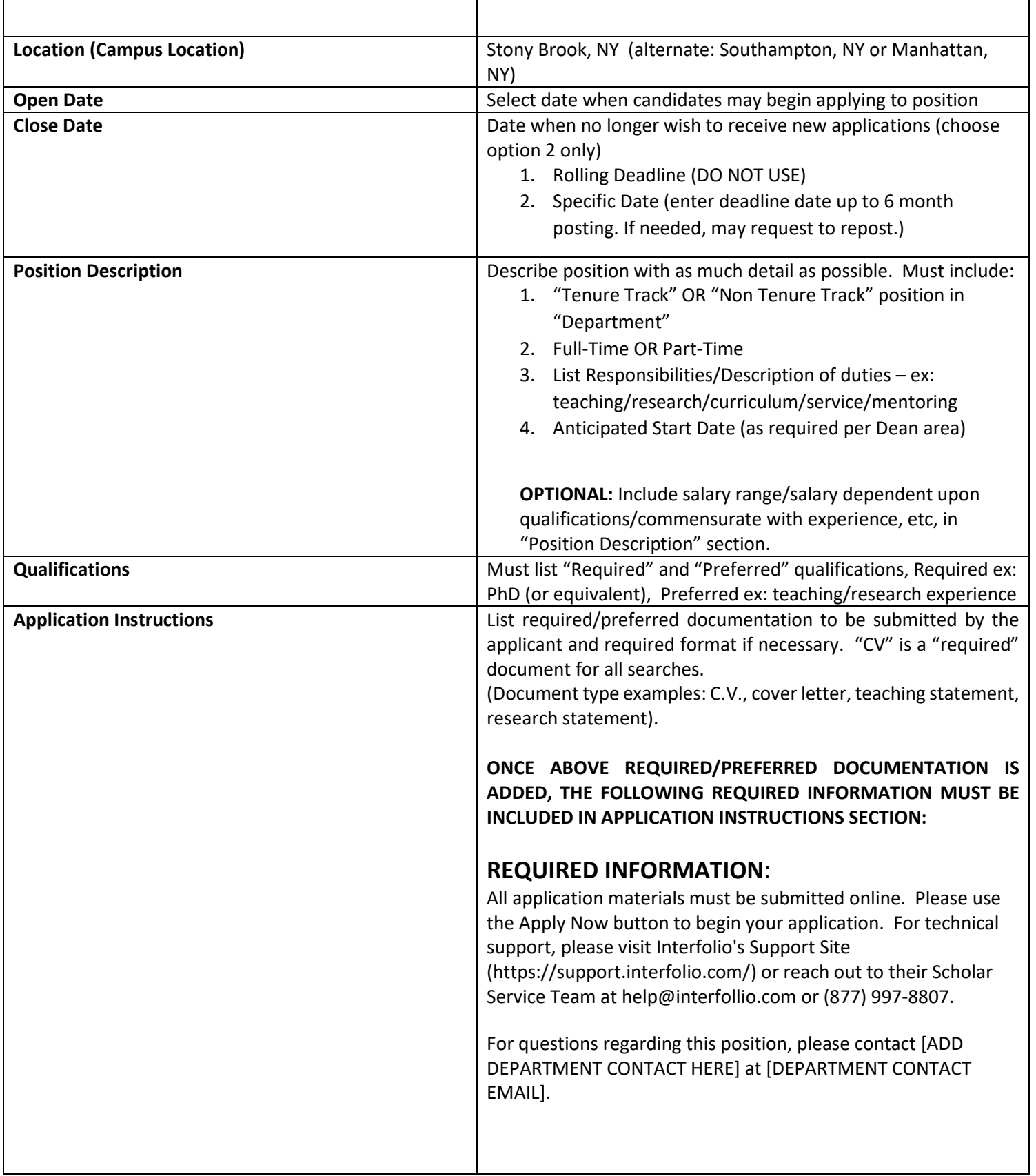

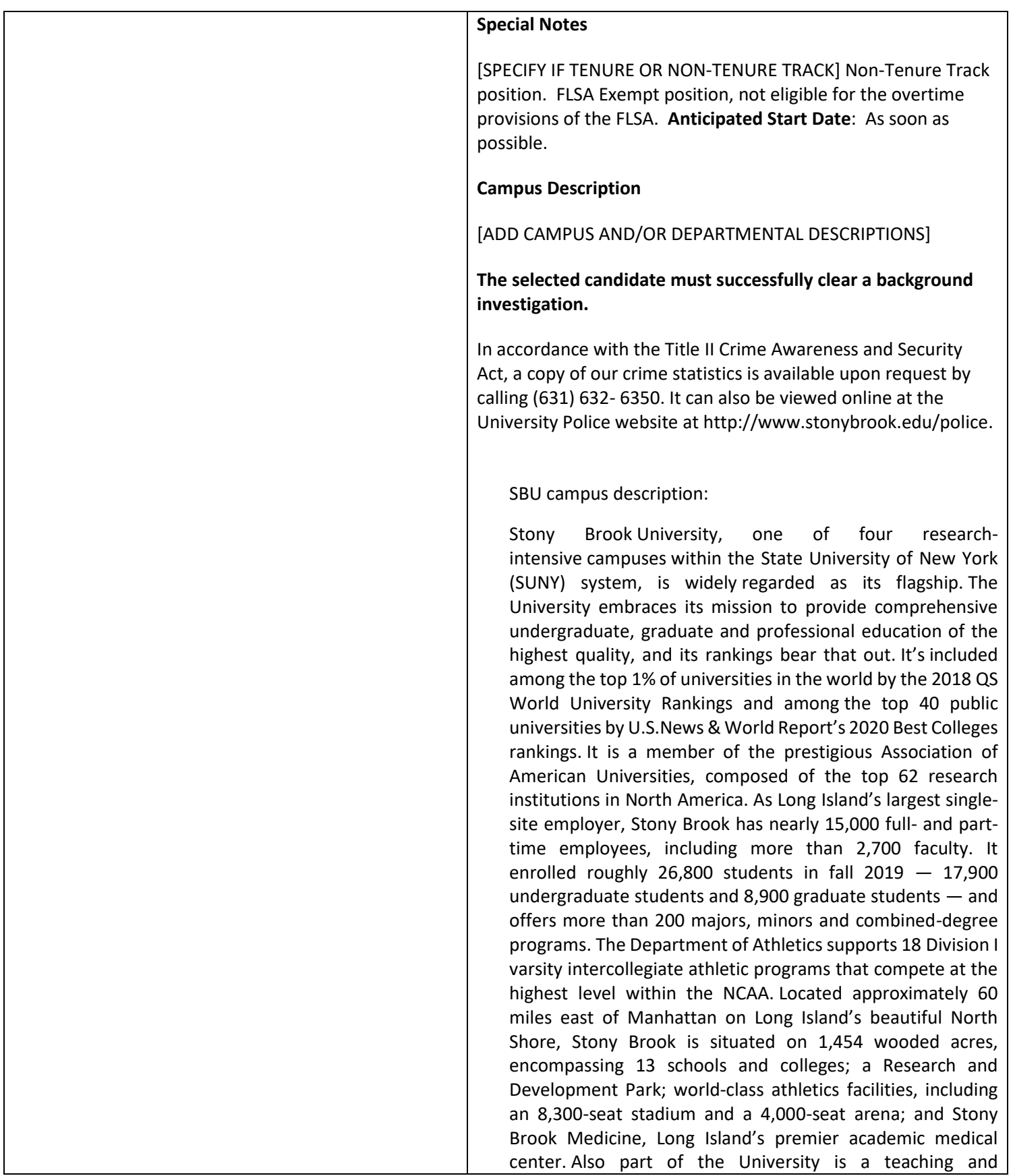

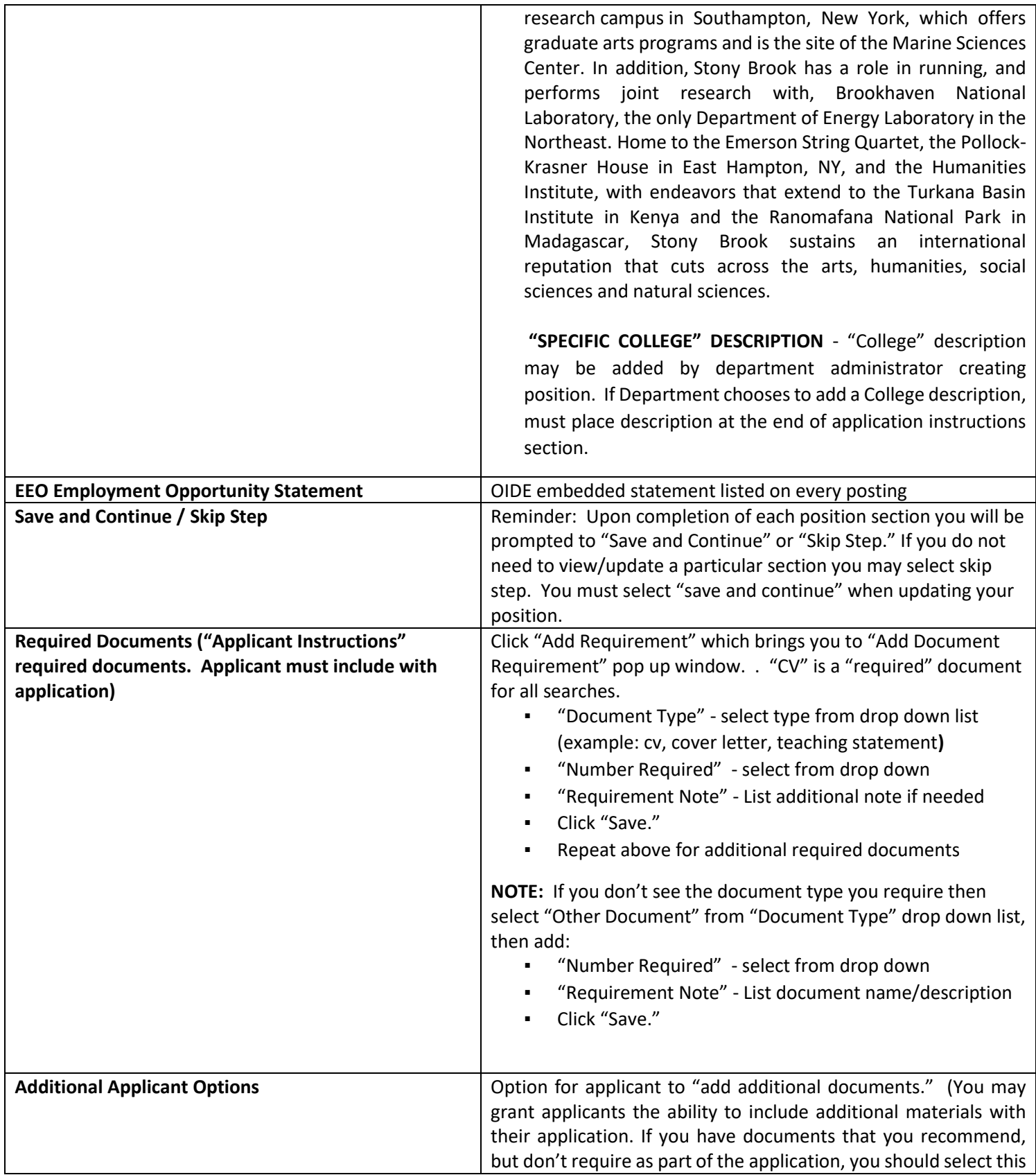

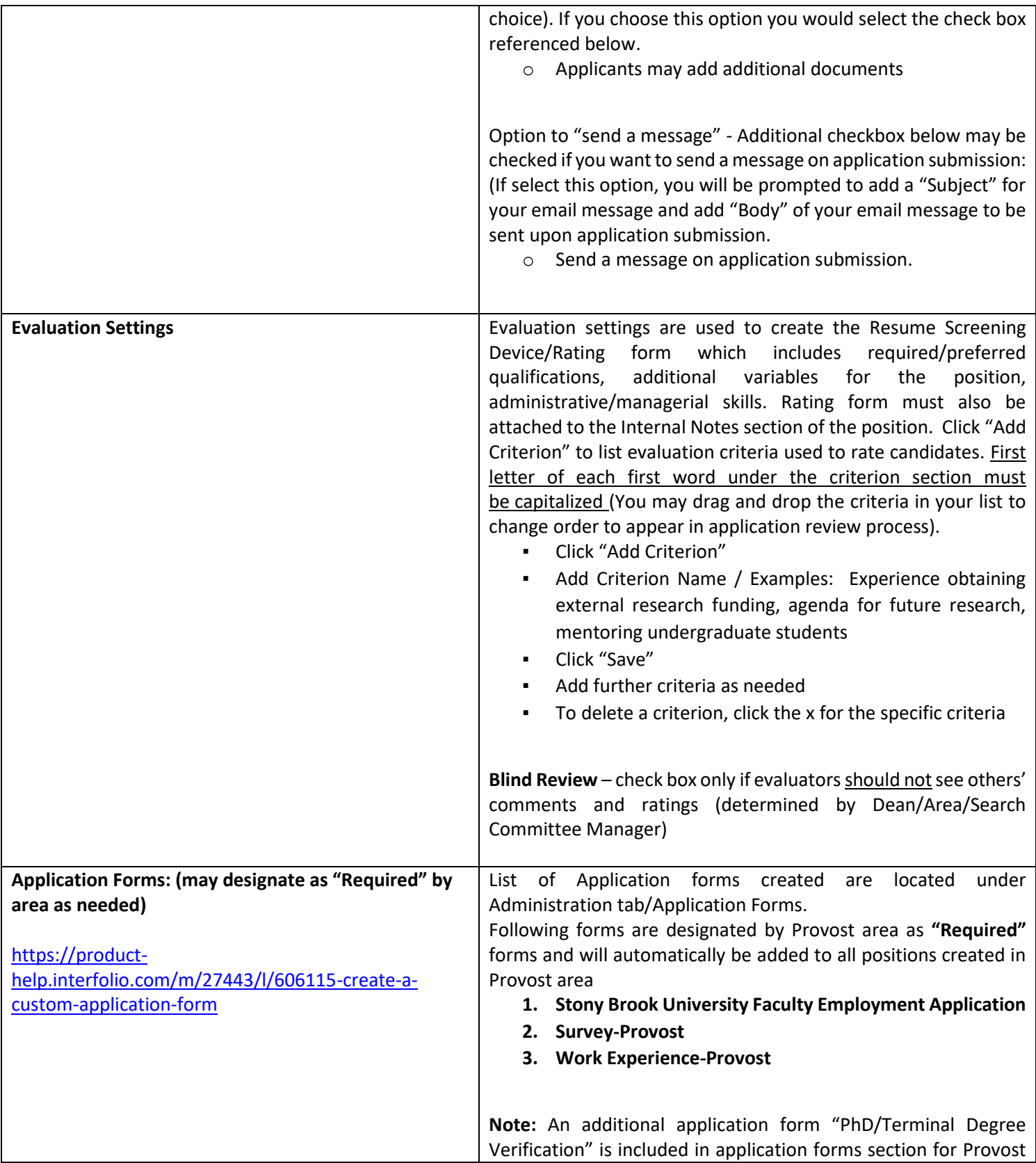

![](_page_5_Picture_172.jpeg)

![](_page_6_Picture_146.jpeg)

![](_page_7_Picture_198.jpeg)

![](_page_8_Picture_124.jpeg)